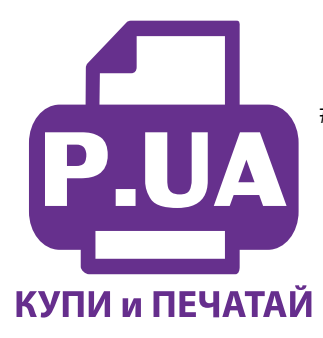

#1 **Профессиональный Магазин Расходных Материалов для Принтеров**

+38 (050) 720 70 70 +38 (067) 720 70 70 +38 (063) 720 70 70 zakaz@p.ua **p.ua**

## **ИНСТРУКЦИЯ**

## **по Заправке Картриджей для Принтера Brother DCP-310CN Brother LC-900 все цвета**

Перезаправляемые картриджи рекомендуется устанавливать только вместо оригинальных картриджей Brother. Чернила Worldwide Manufacturing,E.D. полностью совместимы с оригинальными. Если на Вашем принтере были установлены совместимые картриджи с чернилами других производителей, мы не можем гарантировать совместимость этих чернил с нашими, и снимаем с себя ответственность за какие-либо негативные последствия.

- 1. Извлеките две резиновые заглушки из заправочных отверстий картриджа (фото 1). Верхнюю заглушку вентиляционного отверстия не вынимайте.
- 2. Наберите в шприц чернила. Постарайтесь, чтобы в чернилах было как можно меньше пены. Через любое заправочное отверстие медленно наполните картридж чернилами примерно на 80- 90% (фото 2). Плотно закройте резиновыми заглушками заправочное отверстие.
- 3. Аналогично заправьте остальные картриджи, используя для каждого цвета новый шприц.
- 4. Установите картриджи в принтер, но перед этим убедитесь, что выходное отверстие картриджа (фото 3) соответствует чернилозаборному штуцеру принтера (фото 4). Извлеките резиновые заглушки вентиляционных отверстий (фото 5-6).
- 5. Напечатайте тестовую картинку, чтобы убедиться в работоспособности картриджей. Принтер готов к печати.

**Примечание**: Чипы на картриджах не отражают реального наполнения картриджей чернилами. Вовремя доливайте чернила в картриджи, используя чернила одной марки. Не оставляйте принтер на длительное время без печати. Чтобы принтер нормально функционировал, печатайте не реже двух раз в неделю, хотя бы тестовую картинку. При печати любых цветных изображений на простой бумаге выбирайте в драйвере качество печати "хорошее".

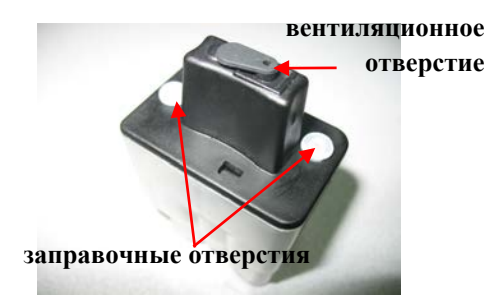

*фото 1*

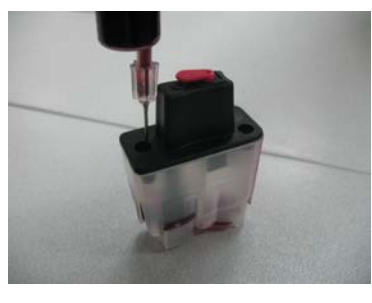

*фото 2*

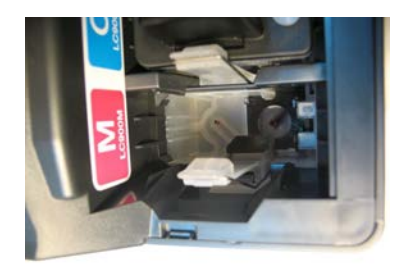

*фото 4*

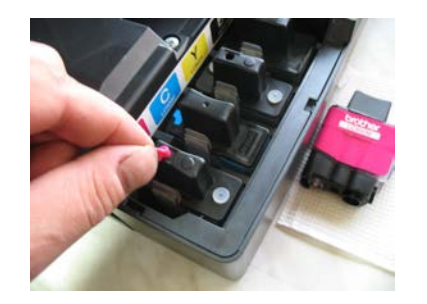

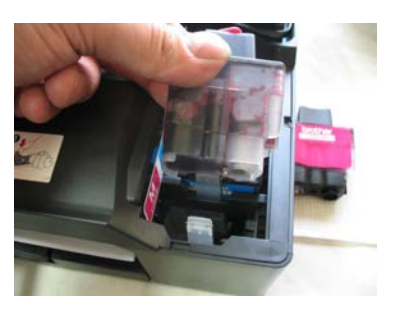

*фото 3*

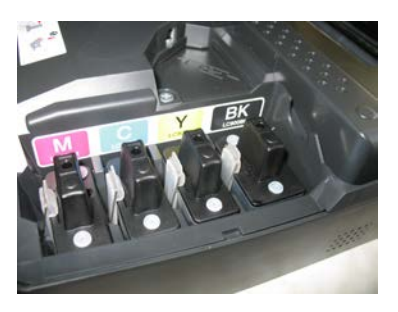

*фото 5 фото 6*